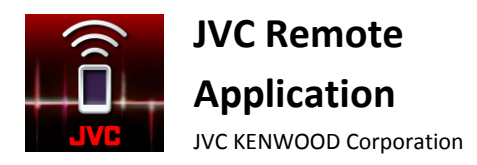

JVC Remote-Anwendung

Fehlersuche

# **Allgemeines**

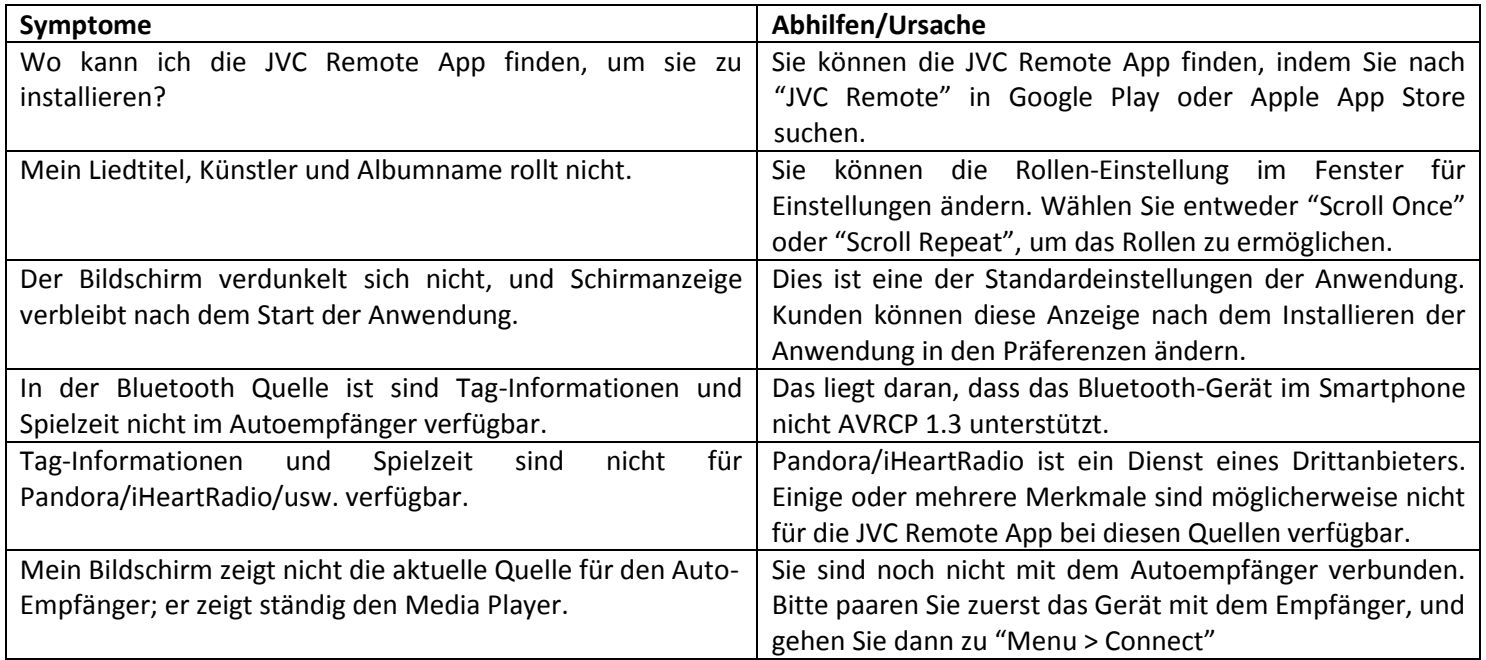

### **Konnektivität**

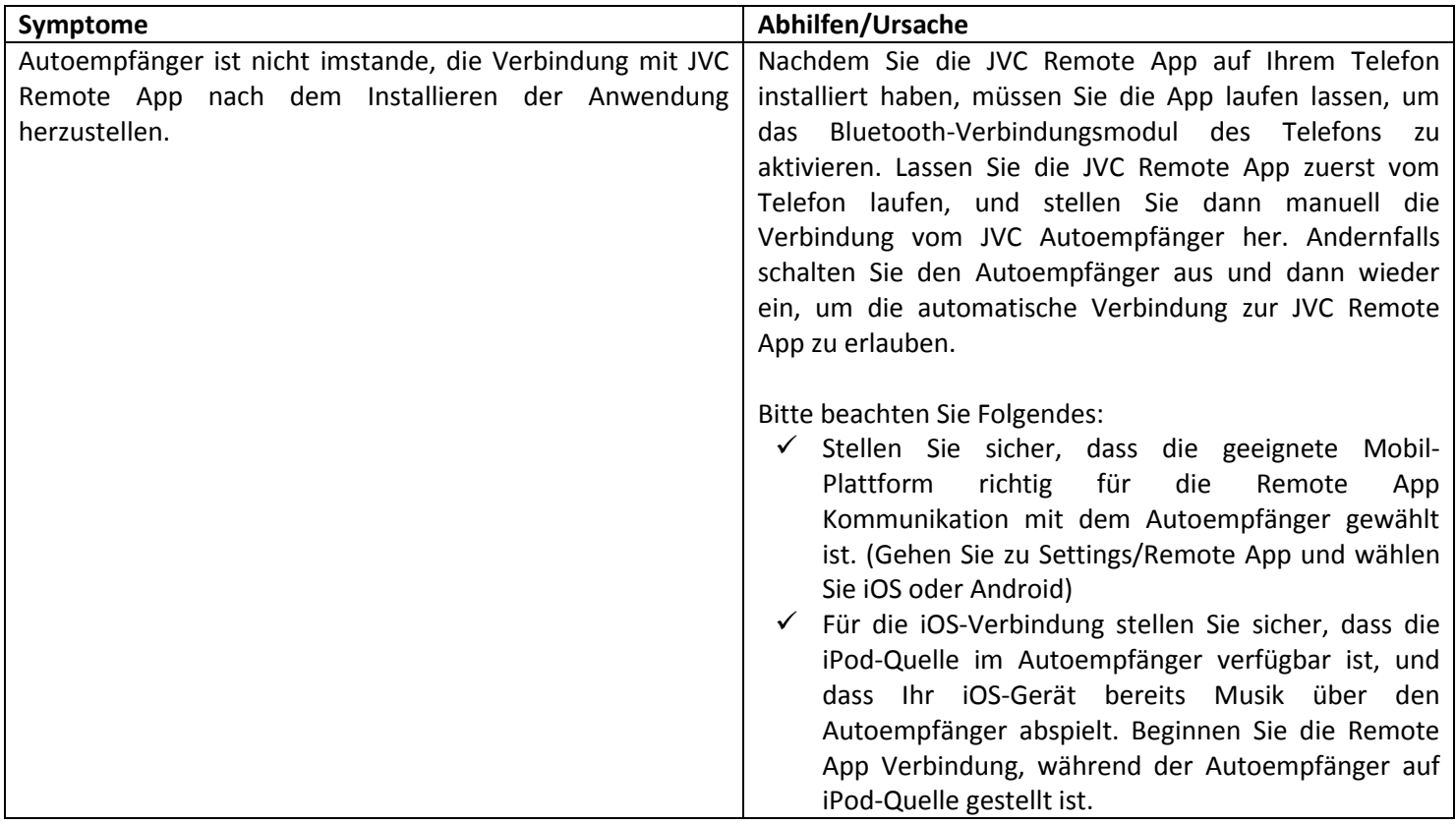

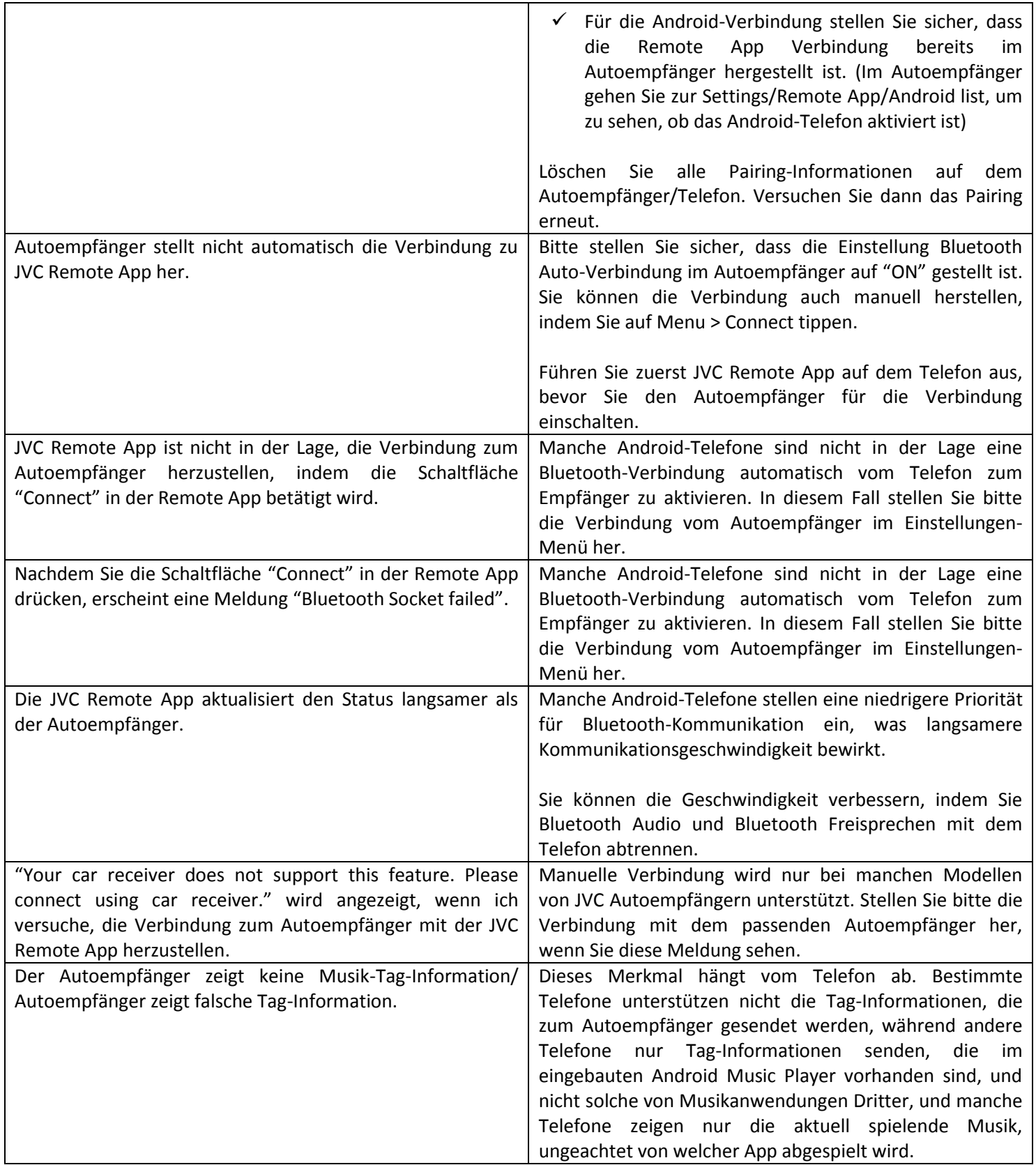

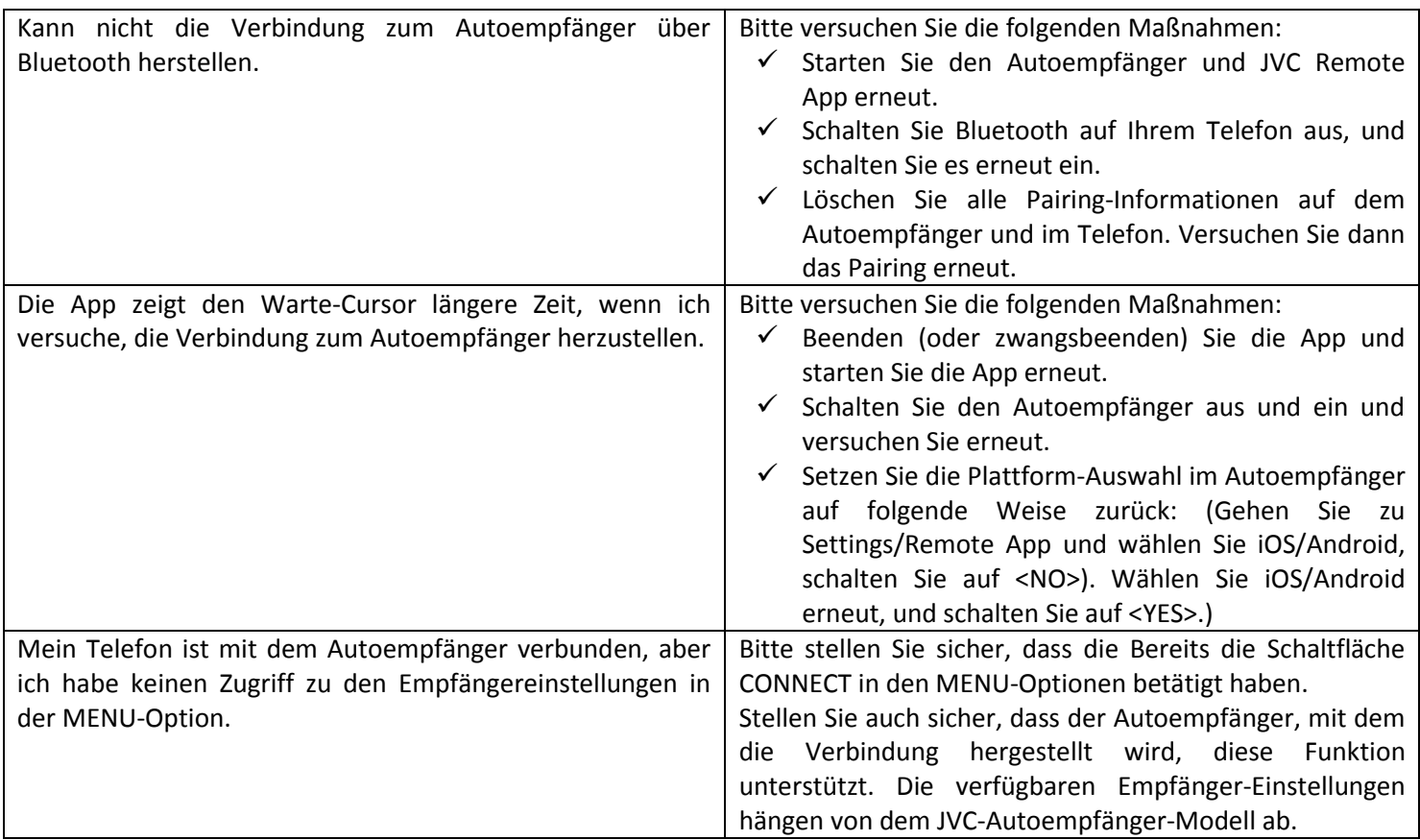

# **Verbindungsmodus allgemeine Bedienung**

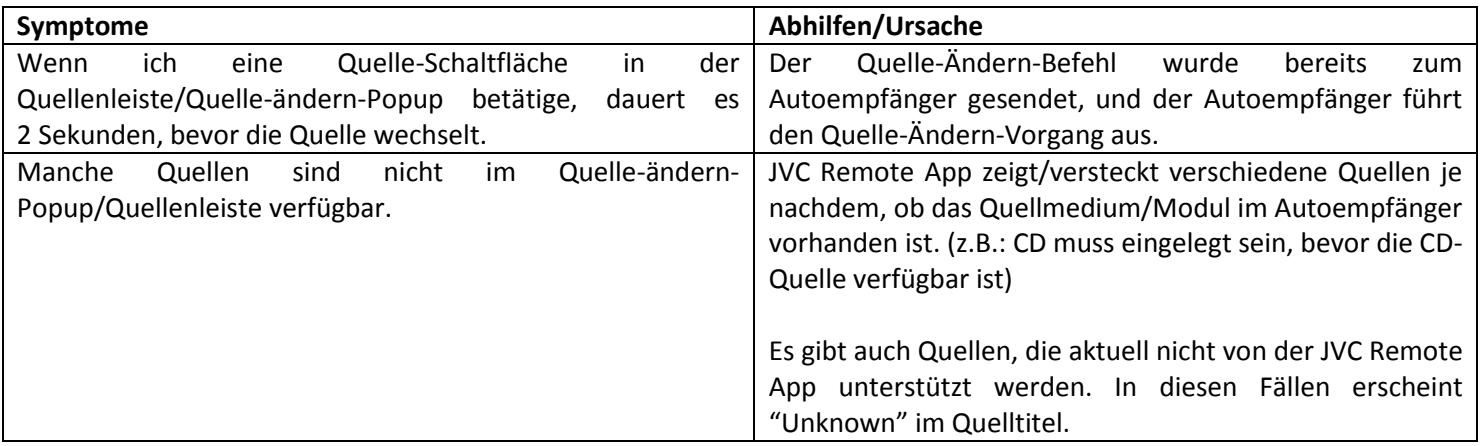

## **Fahrer-Modus / Gestensteuerung**

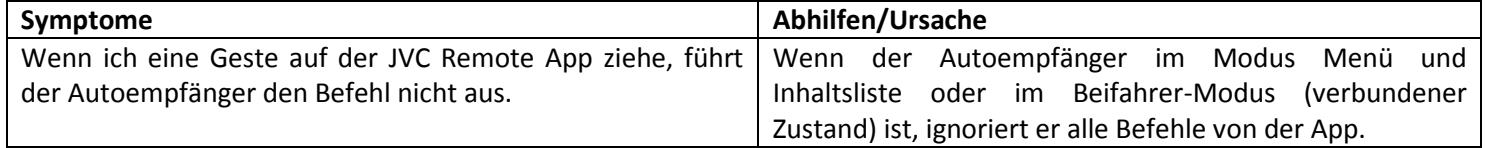

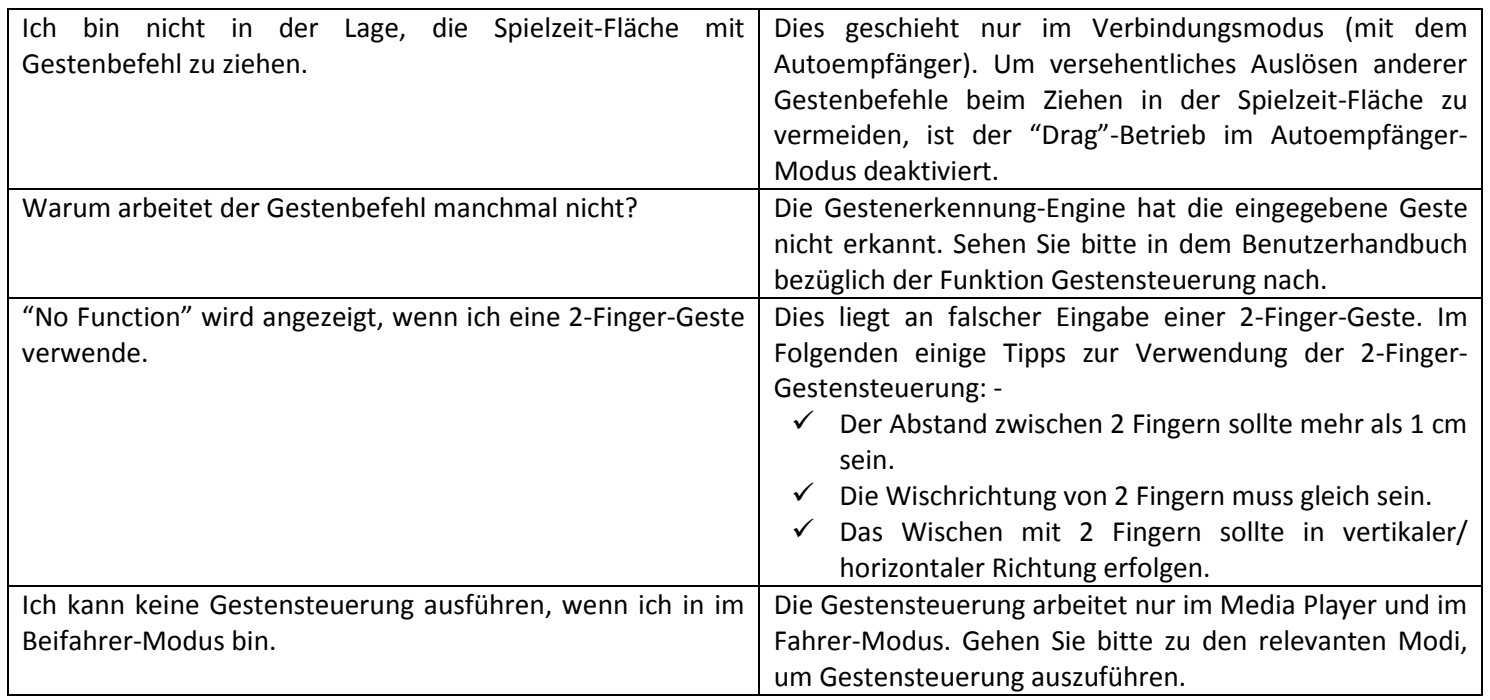

### **Beifahrer-Modus**

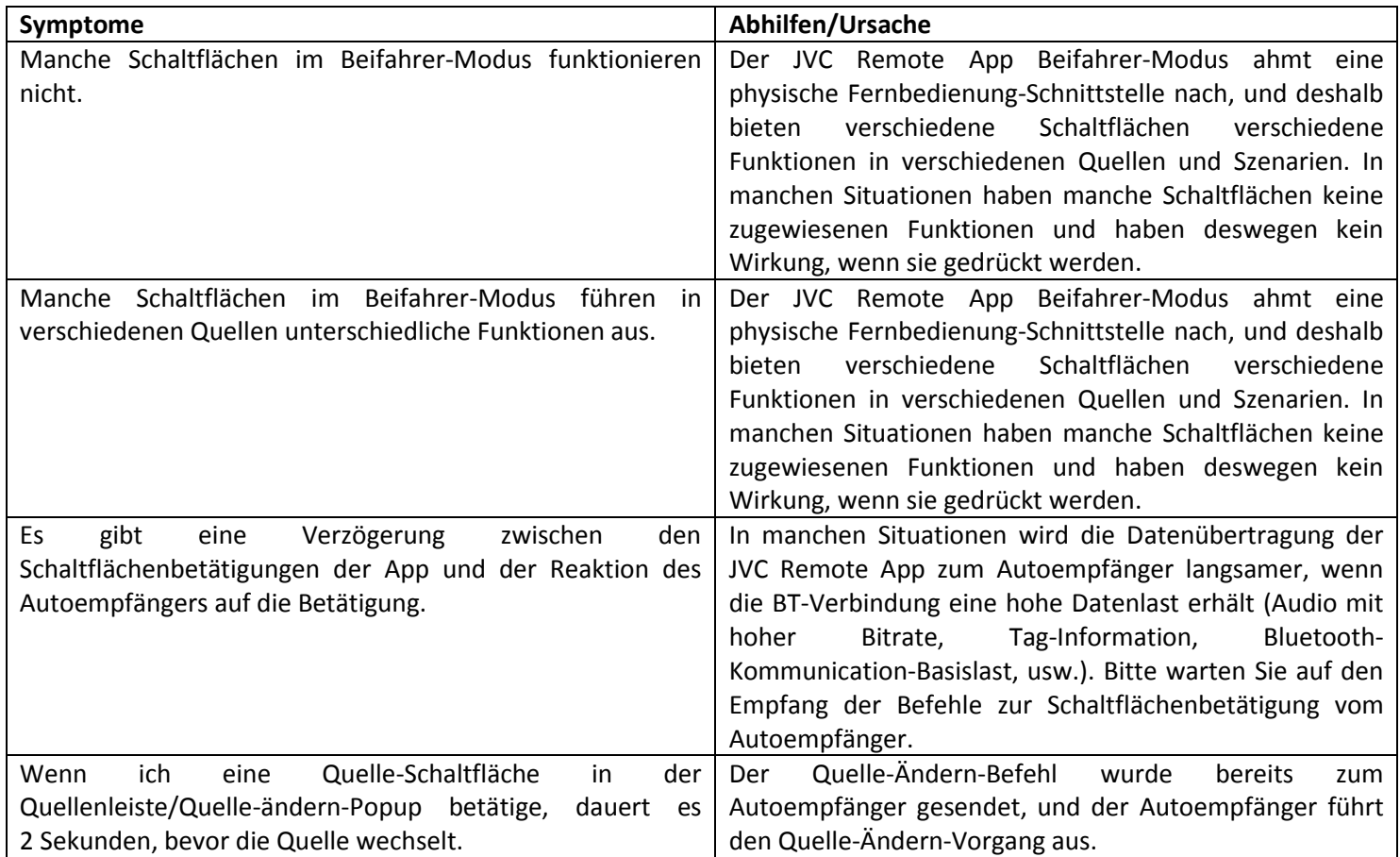

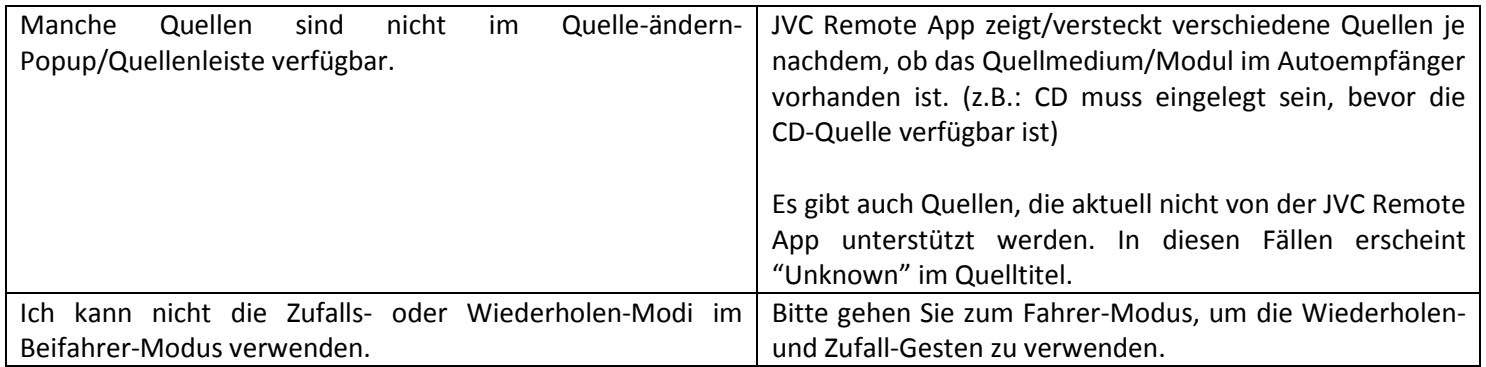

# **Empfänger-Einstellungen**

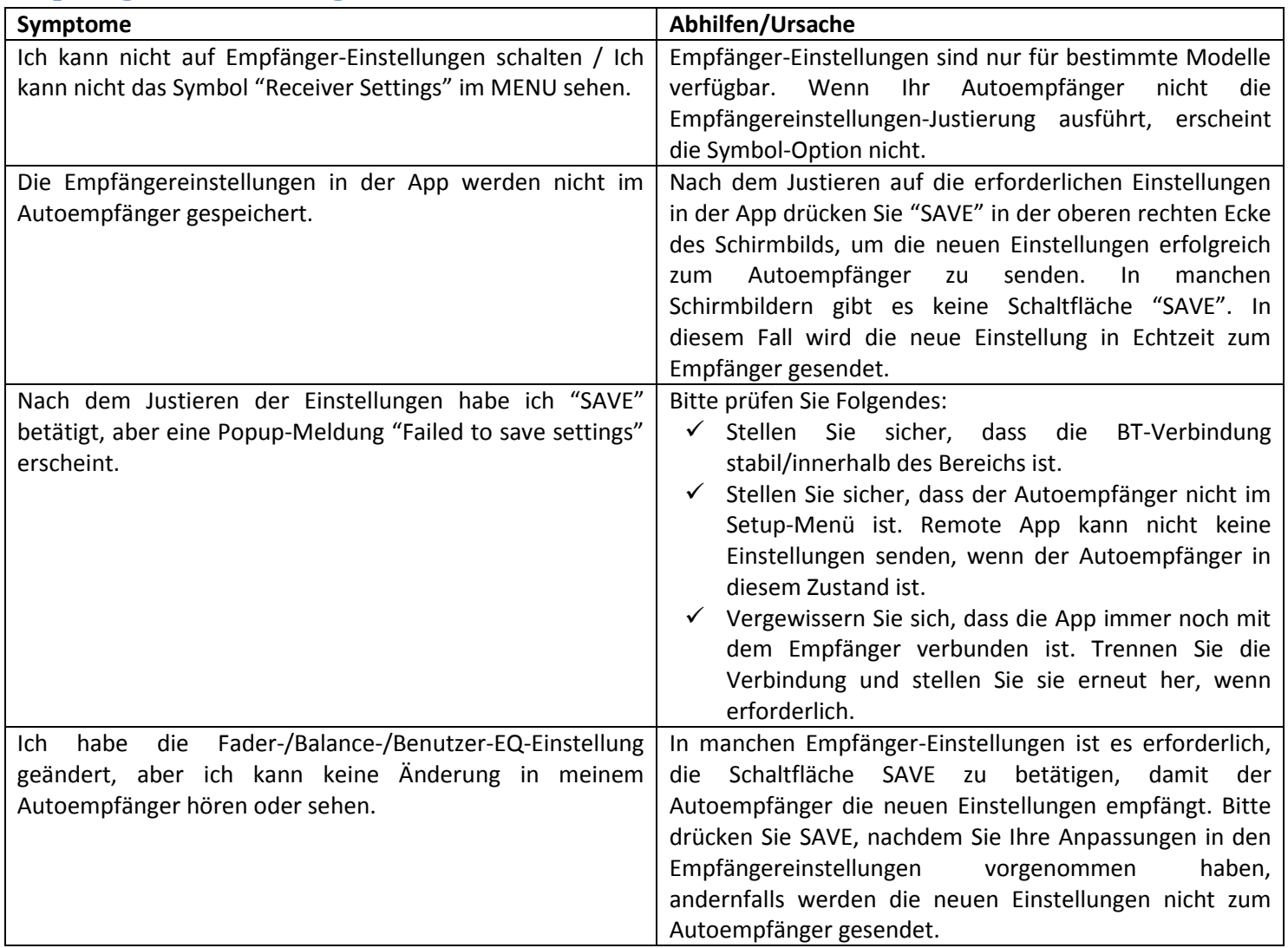